## 112 學年度 「機車通行證」 申請作業

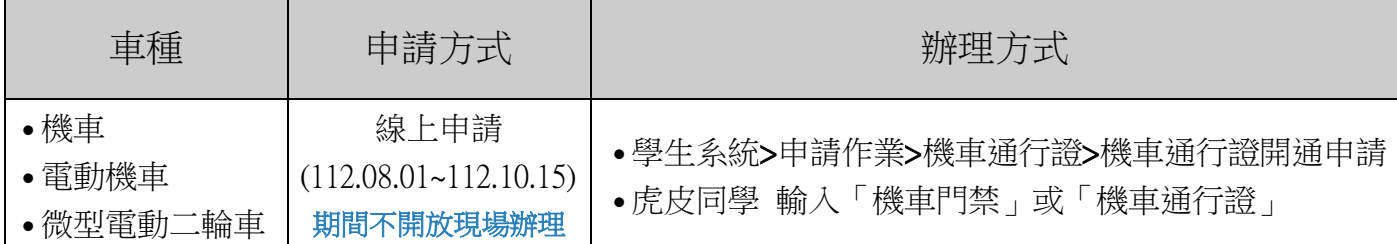

## 逾期請持繳費收據、行照、駕照至保管事務組現場辦理。

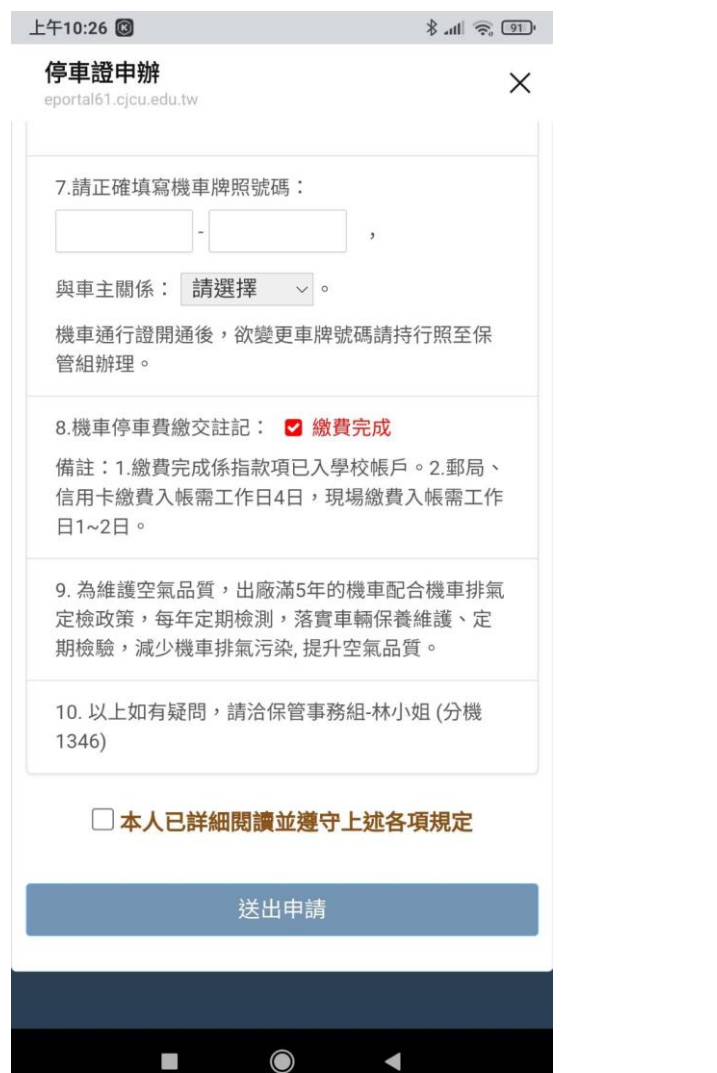

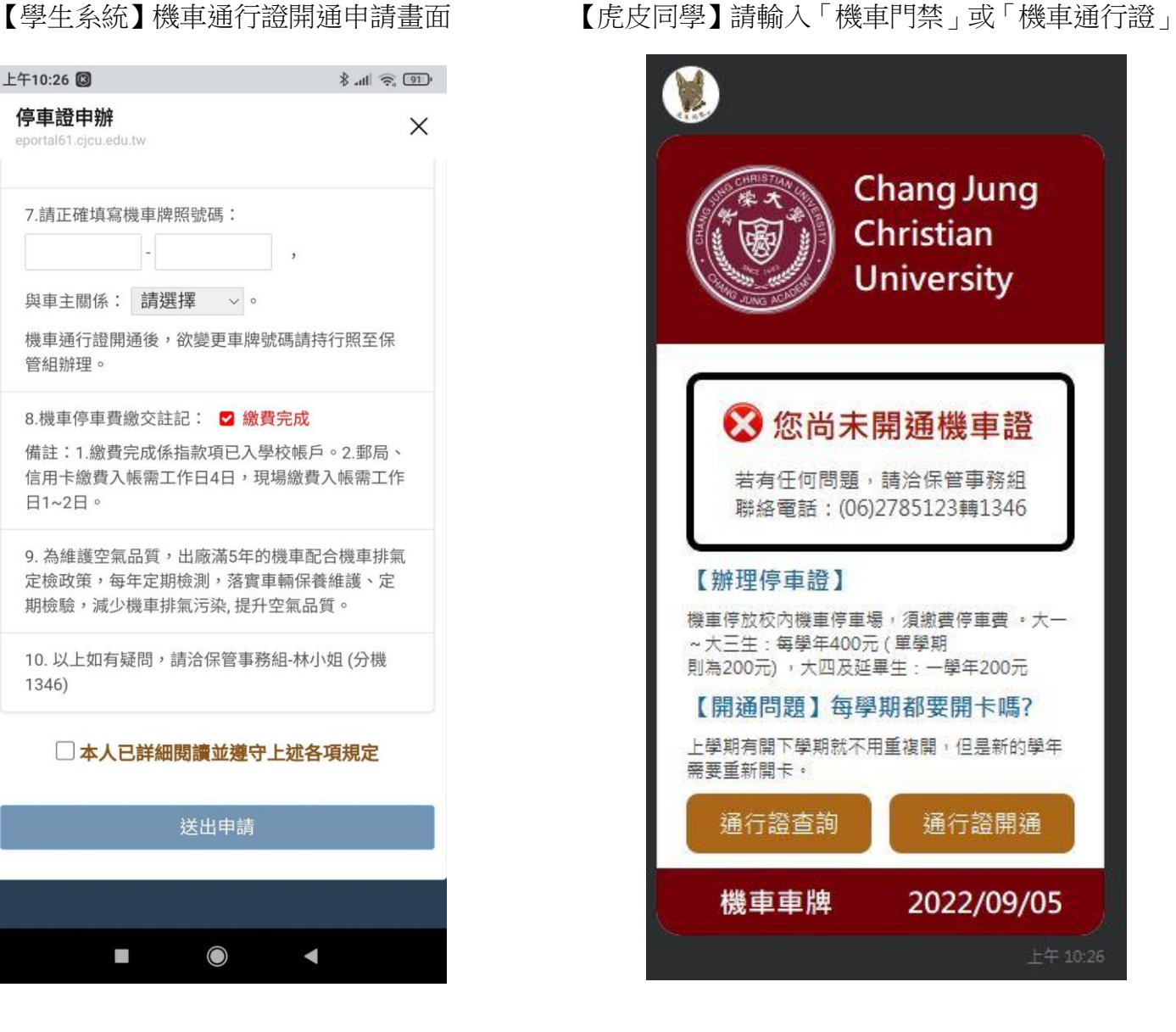

## 申請注意事項:

1.須完成機車停車費繳費作業,繳費完成係指款項已入學校帳戶 2.郵局、信用卡繳費入帳需工作日 4 日,現場繳費入帳需工作日 1~2 日。 3.提出申請後,如須更新資料請至保事組辦理。